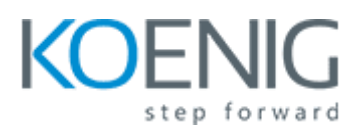

# **API and Web Service Introduction**

#### **Introduction**

• Introduction

## **API**

- What is an API
- API Exercise 1
- API Exercise 2
- API Exercise Details
- API Details
- API Details Example
- API Mashup

#### **Web Service**

What is a Web Service? API and Web Service Conclusion

## **HTTP**

- Introduction to HTTP
- HTTP Exercise
- HTTP Parts
- HTTP Start Line
- HTTP Start Line Exercise
- HTTP Headers
- HTTP Headers Exercise
- HTTP Blank Line
- HTTP Body
- HTTP Body Exercise
- Advanced Topics HTTP: Stateless, Cookies, Security, Infrastructure

## **XML**

- XML Introduction
- XML Exercise

## **Json**

- JSON Introduction
- JSON Exercise
- XML JSON Comparison

## **SOAP**

- SOAP REST Comparison
- SOAP Introduction
- SOAP Examples
- SOAP Exercise

## **Rest**

- REST Introduction Part One
- REST Introduction Part Two
- REST Example (Call EBay API)
- REST Example (Create Twitter App)
- REST Exercise

## **API Access**

- HTTPS
- Authentication and Authorization
- Apps
- OAuth
- Advanced Topic: OAuth Authorization Code Grant (Google Cloud)
- Advanced Topic: OpenID Connect
- Exercise: API Access Definitions

## **API Examples**

- Postman Installation
- Postman Simple Example
- No Authentication
- Basic Authentication
- Digest Authentication
- Bearer Token
- OAuth
- Postman Exercise
- Python

## **Extras**

- Create an API (Amazon Web Services)
- Calling APIs Using Programming Languages
- Webhooks
- Microservices
- What's Next/After This Course